## <span id="page-0-0"></span>**Автоматическое обновление**

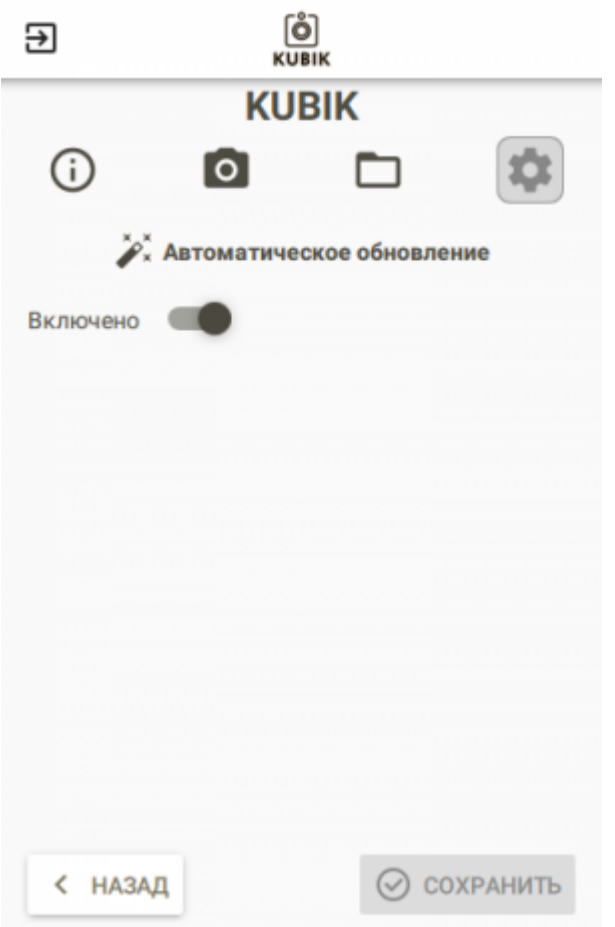

Данный раздел позволяет контролировать функцию [Автоматического обновления](https://doc.camkubik.com/ru:functions:updates)

## Другие статьи по этой теме

- [Автоматическое обновление](#page-0-0)
- [Координаты установки](https://doc.camkubik.com/ru:settings:mobile:settings:position)
- [Настройка отправки](https://doc.camkubik.com/ru:settings:mobile:settings:sending)
- [Настройка таймеров](https://doc.camkubik.com/ru:settings:mobile:settings:timers)
- [Настройки PIR сенсора](https://doc.camkubik.com/ru:settings:mobile:settings:pir)
- [Настройки пользователей](https://doc.camkubik.com/ru:settings:mobile:settings:users)
- [Настройки съёмки](https://doc.camkubik.com/ru:settings:mobile:settings:shout)
- [Настройки устройства](https://doc.camkubik.com/ru:settings:mobile:settings:device)
- [Режимы SMS](https://doc.camkubik.com/ru:settings:mobile:settings:alerts)
- [Синхронизация времени](https://doc.camkubik.com/ru:settings:mobile:settings:time_sync)
- [Системные настройки](https://doc.camkubik.com/ru:settings:mobile:settings:system)

From: <https://doc.camkubik.com/>- **KUBIK KB**

Permanent link: **<https://doc.camkubik.com/ru:settings:mobile:settings:autoupdate>**

Last update: **2019/07/03 11:32**